# **AutoCAD Crack**

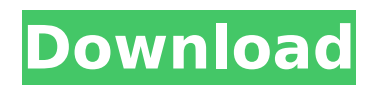

## **AutoCAD Crack+ Keygen Full Version [Mac/Win]**

The AutoCAD software architecture consists of three primary parts: (1) the AutoCAD application, (2) the database, and (3) a user interface called the Graphical User Interface or GUI. It has been used to design everything from a house to the International Space Station, including the Hubble Space Telescope. In October 2015, Autodesk (the parent company of AutoCAD) was acquired by the German Dassault Systemes. Read more: The computer programs we rely on every day: a list Features The primary component of AutoCAD is the user interface. The software is designed to allow a user to enter and edit drawings by interacting directly with the drawing windows and toolbars. The primary drawing tool is the pen. Other drawing tools are added for special purposes, and each tool has a set of keyboard shortcuts. The user can create freeform shapes and lines using the pen tool, and can create rectangles, squares, circles and arcs using the straightedge tool. The rectangle tool draws rectangles, squares and other standard shapes in the active drawing area. The straightedge tool can be used to draw straight or curved lines. The user may also add simple lines and symbols using a menu and freeform tool. Most other commands are accessible through a toolbar. The toolbar is situated at the top of the drawing window. The "Pen" tool AutoCAD uses a "paper space" mode for drawing, which is often referred to as the "paper space" or "traditional drawing model". A user can move the drawing cursor to any point on a computer screen. In traditional drawing models, the cursor moves from one point to another by means of the pen, and the user can manipulate the pen to perform the necessary actions in that space. A command line will display a tooltip providing further information on the operation. Pen points are intended to be used to mark feature points or place points for control of other tools such as a spline. To "define" a point, press the "," key to open the "defining point" dialog box. Selecting a point by means of the keyboard and using the "," key defines the point. Pressing the ";," key or double-clicking creates a freeform point. Freeform points are interactive, which means that the user can click the point and drag the line created to a new position. Using the keyboard shortcut (found in the menu bar or

### **AutoCAD Crack+ With Keygen Download**

4D 4D is a real-time simulation and visualization software program used to model and simulate design, engineering and manufacturing processes using CAD and CAE (computer-aided engineering) software. 4D environments include engineering drawing viewing and design review, multi-user (sharing) design and engineering, and collaborative design. 4D environments also include visualization, analysis, simulations and other advanced engineering capabilities. 4D modeling has become a standard in engineering design, and has extended the traditional "blue-print" approach to product development. 4D extends the functionality of both paper-based and computer-aided drafting (CAD) tools. 4D can be used to simulate a real-life product in design and testing before it is created on a fabrication line. 4D allows designs to be shared and viewed simultaneously by multiple users and designers. 3D printing 3D 3D models can be used to create 3D printing models. In 3D printing, a 3D model is directly converted into 3D printing materials (e.g. plastic, metal, etc.) in order to be printed out by a 3D printer. 3D models may be scanned by using 3D scanners or created using a 3D modelling software. 3D printing can be used in making clothing, jewellery, shoes, boxes, furniture, toys, cars, guns, gears, tools, spare parts, etc. Most 3D printers can create models from a variety of materials. They also have various print sizes (from less than 10 mm to over 2 metres in length) and can range in price from tens of dollars to hundreds of thousands of dollars. 3D models are created with applications that allow users to model an object in 3D space, which is then saved in the computer. These applications include computer-aided design (CAD) software and a range of other software programs that produce 3D models, including: 3D modeling application or 3D modeling software – software program that allows users to create 3D models, or 2D and 3D models. These programs typically include modeling tools to help users construct a 3D model. 3D modeling application can also produce 2D drawings for engineering projects 3D printer – 3D printer produces 3D models using 3D modeling applications, or by scanning objects with 3D scanners, or by converting 2D drawings to 3D models 3D scanner – device that uses various methods to obtain digital data from a af5dca3d97

# **AutoCAD Incl Product Key PC/Windows [2022]**

Set the following directory where the VEXCO2ADE is installed. Your computer: C:\Program Files\Vexco 2\VEXCO2ADE\ The C:\Program Files\Vexco 2\VEXCO2ADE\ directory. Start the Vexco2ADE.exe program. A message about the update appears. Click "YES". The installation begins. Now you need to edit the VEXCO2ADE.ini file by changing the line "%VDiag\_Dir%\VEXCO2ADE\V\Diag01" "C:\Program Files\Vexco 2\VEXCO2ADE\V\Diag01\%VDiag\_Dir%" Delete the line and replace it with "C:\Program Files\Vexco 2\VEXCO2ADE\V\Diag01\%VDiag Dir%" As you can see this file is saved in the installation directory of Vexco. Note: For Windows 10 and previous versions of Windows you need to modify the following line in VEXCO2ADE.ini: "%VDiag\_Dir%\VEXCO2ADE\V\Diag01" "C:\Program Files\Vexco 2\VEXCO2ADE\V\Diag01\%VDiag\_Dir%" The reason for this is the Windows 10 format of the program, that is why you see a difference in the installation. Use the keygen to generate a key file for the program Vexco2ADE. This file contains the serial number of the installer. Modifying the serial number You can register the program without a serial number, but this method is not very convenient. The use of a serial number is the only way to have a registration key that does not change over time. To avoid using the serial number, modify the following lines in the instructions.ini file. "&1" "c:\Program Files\Vexco 2\VEXCO2ADE\V\Instructions.ini" "&2" "c:\Program Files\Vexco 2\VEXCO2ADE\V\Instructions.ini" "&3" "c:\Program Files\Vex

#### **What's New In?**

Rapidly send and incorporate feedback into your designs. Import feedback from printed paper or PDFs and add changes to your drawings automatically, without additional drawing steps. (video: 1:15 min.) Similar to the existing Markup features (create a text box with a "note", rotate text and change color), you can now import a number of different markers and even set markers to a different color. You can now import a number of different markers and even set markers to a different color. Create multi-paths, multi-views and multi-insets. In addition, some of the symbols you use for multi-paths, multi-views and multi-insets can now be recognized as such, allowing you to use them like regular symbols. In addition, some of the symbols you use for multi-paths, multi-views and multi-insets can now be recognized as such, allowing you to use them like regular symbols. Improved display of the context and constraints of a selected object. Expression-based Calculations: Mathematical calculations are often key to creating high-quality designs. AutoCAD® 2023 allows you to calculate formulas and expressions using symbols, which are easier to understand than math expressions. The calculator within the Expression bar displays these symbols. Symbolbased calculations are also easier to read and understand than math expressions. Examples include: Expressions based on units: millimeters, centimeters, inches, etc. Expressions based on variables (color, length, angles, etc.) Expressions involving other objects Expressions based on formulas and tables: area of a square, volume of a cylinder, etc. Lines and curves: length, width, diameter, etc. System Functions: Cut and Paste, Grid and Extend, Spline New System Functions: Sketch Drawing and Management Tools The Color Picker, Preferences and Advance User Interface Toolbars in AutoCAD® 2023 provide additional drawing control and help you stay organized and efficient. The Color Picker dialog box lets you choose a color or paint job from any object in your drawing or the entire drawing. The Preferences dialog box, under the View menu, lets you modify such settings as the default color and paint job for your new drawings. Finally, under the User Interface menu, you can easily rearrange the top-level menus and settings. **Navigate** 

## **System Requirements For AutoCAD:**

Minimum: OS: Windows 7, 8.1 Processor: Intel Core 2 Duo @ 2.8 GHz Memory: 1 GB RAM Hard Disk: 16 GB available space Video: DirectX 9.0c compatible video card with 128 MB of video RAM Additional Notes: Please see our Rules of Conduct guidelines. Support This Game by Check Out These Mods for Q3A 1.Q3A Installer 2.Q3A Installation To get the installer go to

Related links:

[https://telegramtoplist.com/wp-content/uploads/2022/08/AutoCAD\\_Crack\\_\\_\\_License\\_Keygen\\_Free\\_Download.pdf](https://telegramtoplist.com/wp-content/uploads/2022/08/AutoCAD_Crack___License_Keygen_Free_Download.pdf) <http://knowthycountry.com/?p=17700> [https://www.webcard.irish/wp-content/uploads/2022/08/AutoCAD\\_Crack\\_With\\_License\\_Key\\_Free.pdf](https://www.webcard.irish/wp-content/uploads/2022/08/AutoCAD_Crack_With_License_Key_Free.pdf) <https://bariatric-club.net/wp-content/uploads/2022/08/AutoCAD-48.pdf> <http://texvasa.com/?p=19785> <http://saddlebrand.com/?p=96967> <https://womss.com/autocad-23-1-crack-full-version-3264bit-march-2022/> <https://prayersonline.org/wp-content/uploads/2022/08/yevelatr.pdf> [https://nb-gallery.com/wp-content/uploads/2022/08/AutoCAD\\_\\_Crack\\_\\_\\_With\\_Key.pdf](https://nb-gallery.com/wp-content/uploads/2022/08/AutoCAD__Crack___With_Key.pdf)

<http://www.cpakamal.com/autocad-2020-23-1-macwin/> [https://nailpersona.com/wp-content/uploads/2022/08/autocad\\_crack\\_\\_\\_macwin\\_2022latest.pdf](https://nailpersona.com/wp-content/uploads/2022/08/autocad_crack___macwin_2022latest.pdf) <http://tekbaz.com/2022/08/10/autocad-free-pc-windows-latest-2022/> <https://www.theblender.it/autocad-crack-download-31/> <https://shippingcasesnow.com/autocad-24-2-product-key-free-download-mac-win-final-2022/>